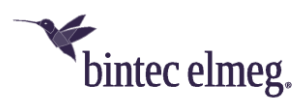

# **Release Notes System Software 1.12.1**

# **Content**

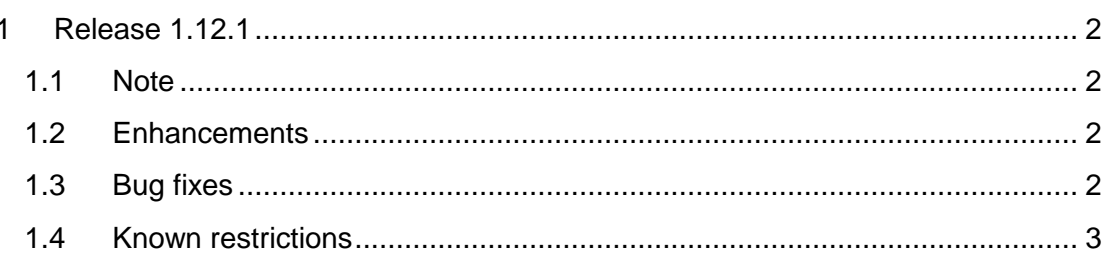

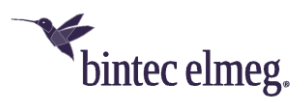

# <span id="page-1-0"></span>**1 Release 1.12.1**

## <span id="page-1-1"></span>**1.1 Note**

#### **This version is only available for the W2022ac / W2022ac-ext devices.**

#### <span id="page-1-2"></span>**1.2 Enhancements**

- **Software upgrade - reduced duration:** The duration of a software upgrade has been reduced from about seven minutes to about three minutes.
- **TFTP payload increased:** The possible packet payload for TFTP has been increased from 31.9 Mbytes to 87.5 Mbytes.
- **Monitoring - Pages adapted:** Due to script changes, the monitoring pages have been adjusted in the GUI.
- **WLAN - Background Scanning can be switched off:** In the menu **Wireless LAN> WLAN> Radio Settings> Edit,** it is now possible to switch Background Scanning on and off under **Performance Settings** in the field **Recurring Background Scan**.

## <span id="page-1-3"></span>**1.3 Bug fixes**

- **WLC - Unstable access point management (# 2720):** The management of access points with the WLAN Controller was unstable under certain circumstances.
- **WLC radio modules cannot be switched off (# 2751):** The wireless modules of an access point could not be deactivated via the WLAN Controller.
- **LED display faulty (# n/a):** On a 10/100 Mbps connection, the corresponding LED on the device was lit green and not yellow as specified.
- **Corrupted WLAN SSIDs with WPA-Enterprise (# 1769):** If multiple SSIDs were configured with WPA-Enterprise security, only the first SSID worked correctly.
- **System - Problems saving configuration (# 2225):** The **Save Configuration** option did not work. If the file config.boot did not yet exist, problems occurred.
- **WLC configuration problem (# n/a):** If an access point received a configuration from the WLAN Controller, problems could arise.
- **System - ARP log messages displayed (# n/a):** In the **Monitoring > Internal Log** menu, incorrect ARP Log Messages were displayed.
- **WLAN interface problems (# n/a):** When configuring an individual SSID for each wireless module, there were problems upon updating the WLAN interfaces.
- **IP address mode cannot be changed (# 2712):** It was not possible to change the address mode from *DHCP* to *static*.
- **WLAN - Changed channel plan Ignored (# 2725):** Under certain circumstances, a changed channel plan remained ineffective.
- **WLAN radio module monitoring unreliable (#2752):** The monitoring of radio modules was unreliable.

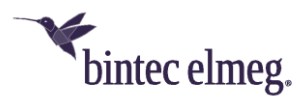

- **WLC - Offline access point and reboot (#2726):** When several wireless networks (VSS) were switched to "down" status via the WLAN Controller, the access point changed its status to "offline" and was no longer reachable via HTTP. After a few minutes, the access point was rebooted.
- **WLC - WLAN setup failed (#2748):** The attempt failed to set up a WLAN via WLAN Controller with 8 SSIDs per access point. The access point did not work until power was turned off and on again.
- **WLC - Access point software downgrade not possible (#2755):** It was not possible to perform an access point software downgrade via TFTP through the WLAN Controller.
- **WLC - Incorrect display (#2151):** In the WLAN Controller, an access point was occasionally displayed as "offline" even though it was working correctly.

## <span id="page-2-0"></span>**1.4 Known restrictions**

- **WLC - Access point software update fails (# 2805):** Updating the software of an "managed" access point by the WLAN Controller fails with setting **Source** = *Current Software from the update server* in the menu **Wireless LAN Controller > Maintenance**.
- **NTP Server - Device not bootable (# 2794):** When an NTP server transmits obsolete time settings to an access point as a time setting, the access point will no longer boot.
- **Update - Reboot during software update (# 2774):** If a software update via TFTP is triggered via the WLAN Controller but the transmitted URL is unreachable, the access point is rebooted.
- **WLAN - Incorrect MAC address (# 2760):** With factory settings, an incorrect MAC address is displayed under **MAC address** in the **Wireless LAN > WLAN > Wireless module settings** menu.
- **WLC - Wrong bandwidth (# 2781):** In the MIB variable **wlcWlanIfStatBandwidth** the value *unused* instead of *b20MHz* is used when the 2.4 GHz radio module is operated at 20 MHz bandwidth. The wrong value is passed to the WLAN Controller. Therefore, the corresponding value is missing on the monitoring pages of the WLAN Controller.
- **WLC - Blocked channel used (# 2722):** If blocked channels are changed on a "managed" access point, it may happen that one of these blocked channels is nevertheless used when channel assignment is carried out again.
- **System - Incorrect behavior of the fallback address (# 2759):** If an access point is booted with factory settings inside of a network with an active DHCP server, and the **DHCP address mode** is changed to *static* in the GUI, and an IP address is specified, then - after saving the configuration and disabling the DHCP server - the device is erroneously reachable via the fallback address *192.168.0.252* and not exclusively via the static IP address.
- **System packet loss (# 2799):** During background scanning, occasional packet loss occurs. Therefore, we recommend switching off background scanning during operation.